## **Få rettigheder til at indberette til Genbrugshjælpemidler på Virk.dk**

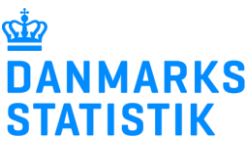

Juli 2022

Når du skal indberette til en bestemt statistik er det nødvendigt at have en særlig rettighed. Her kan du læse om hvordan du anmoder om rettigheden fra jeres Virk-administrator.

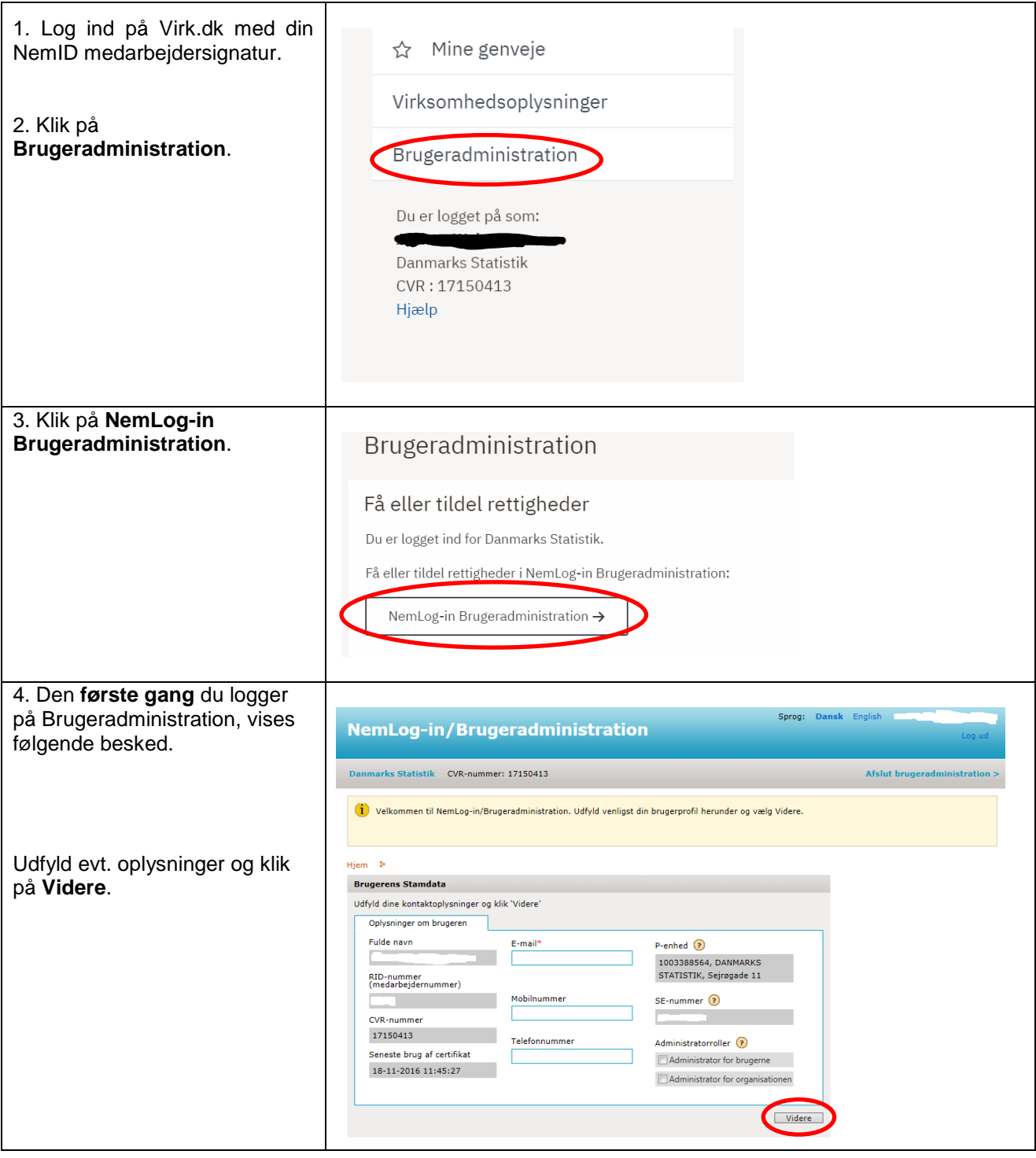

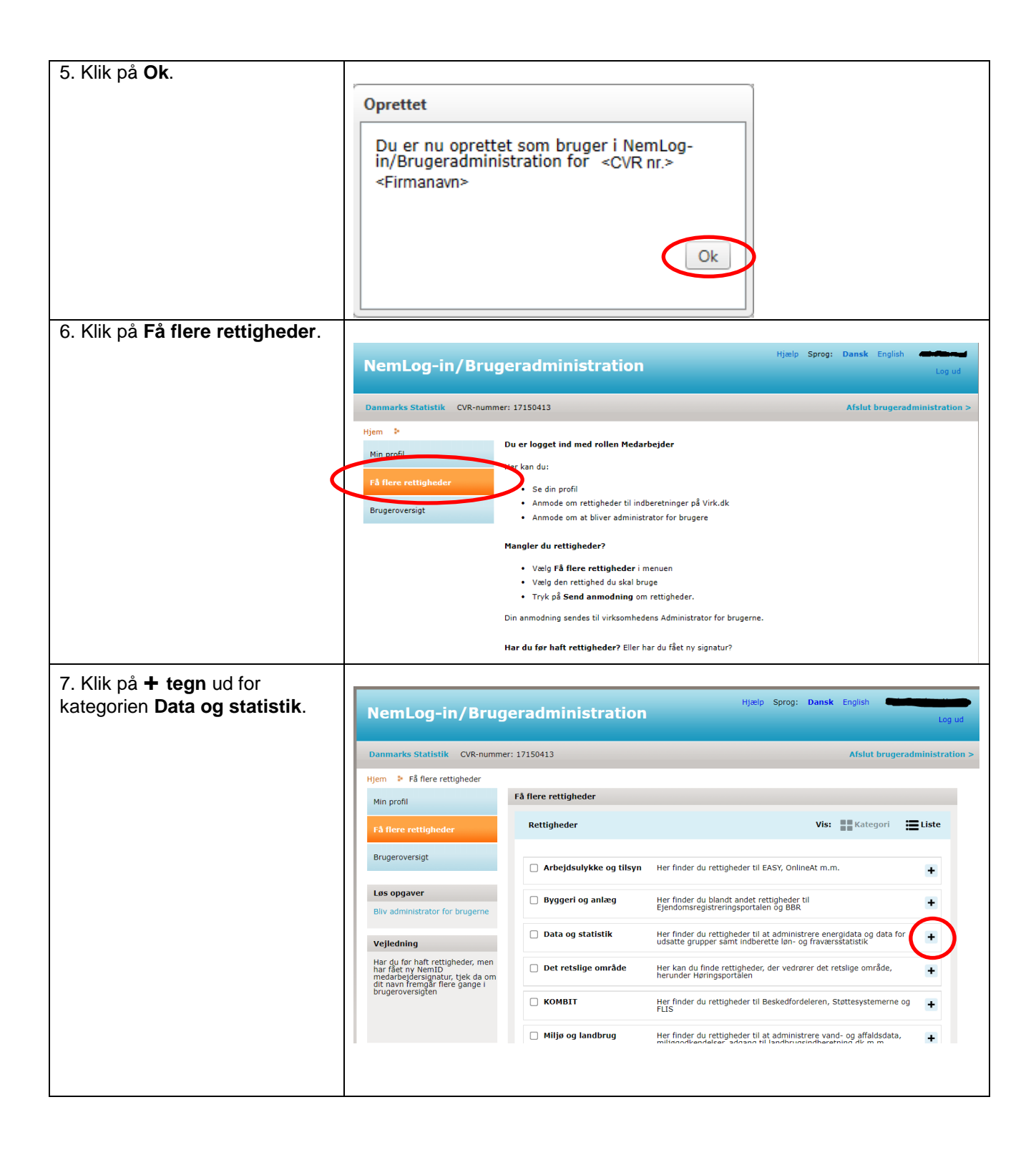

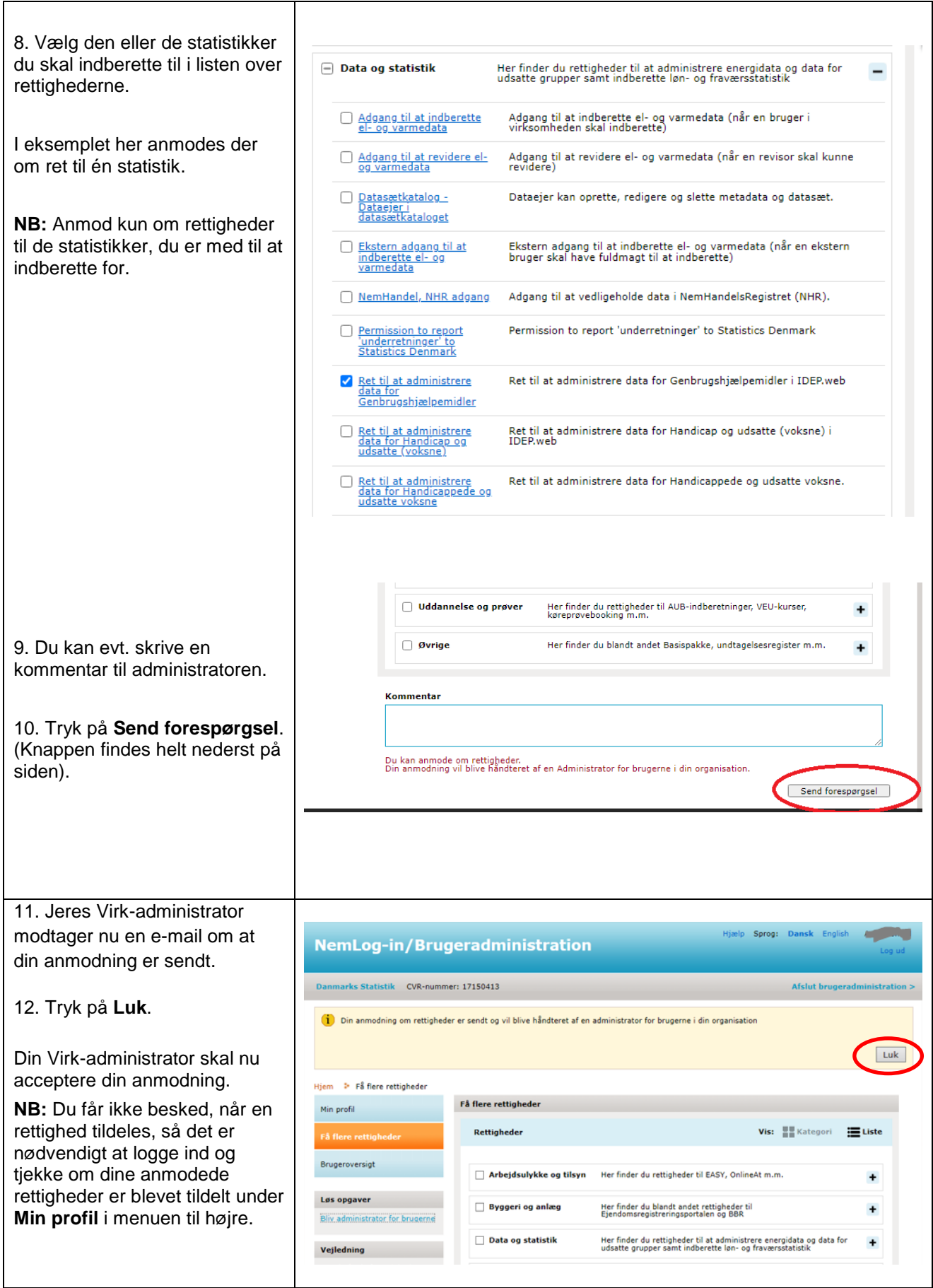

Når rettighederne er på plads, startes indberetningen af Genbrugshjælpemidler via [www.dst.dk/hjalepemidlerstat.](http://www.dst.dk/hjalepemidlerstat)